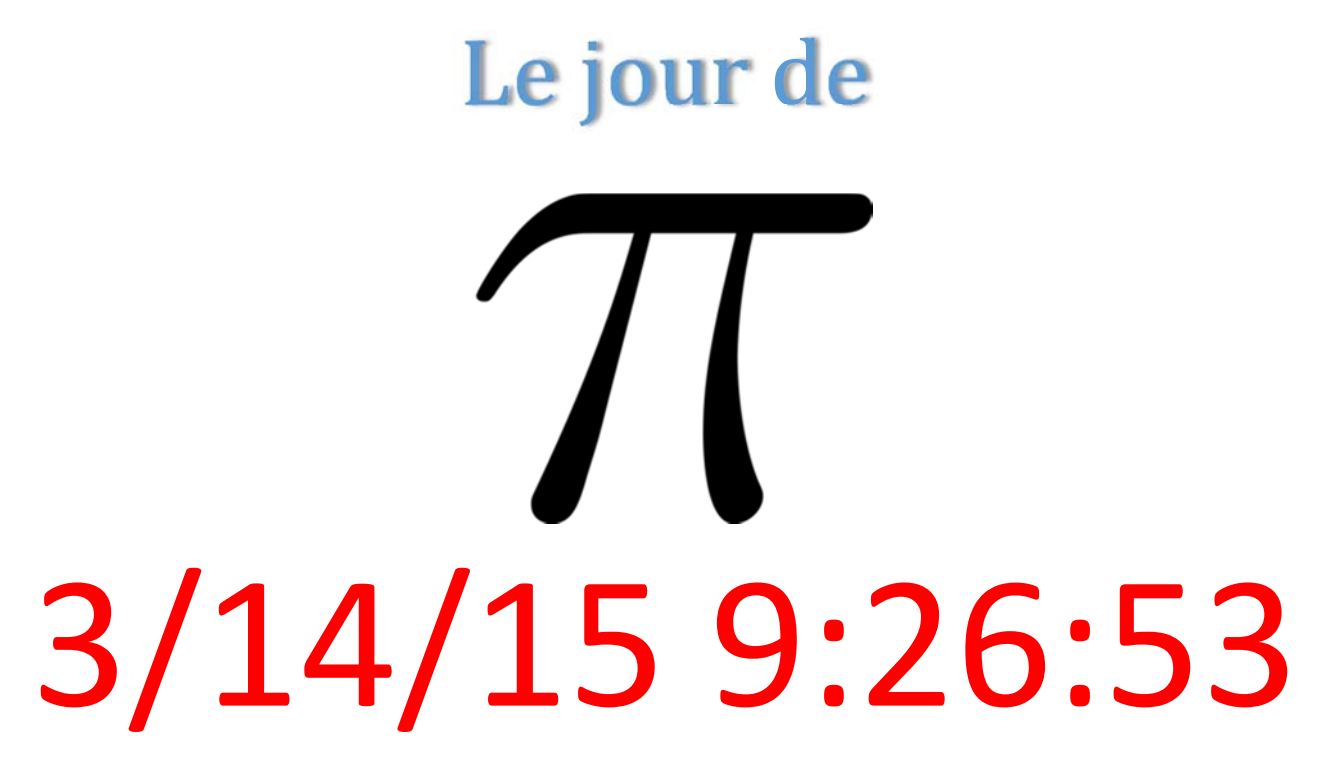

Qu'est-ce que  $\pi$  ? Une constante mathématique  $\pi$  = circonférence/diamètre

**Si la circonférence est fière D'être égale à 2 R Le cercle est tout heureux D'être égal à R^2 Le volume de toute Terre De toute sphère Qu'elle soit de pierre ou de bois Est égale à quatre tiers de R^3** 

$$
F = ma
$$
  

$$
F = G \frac{mM}{r^2}
$$
  

$$
v = \sqrt{2gh}
$$
  

$$
E = mc^2
$$

Mais Heisenberg <sup>a</sup> trouvé

$$
\Delta x \Delta p \ge \frac{h}{2\pi}
$$

Einstein (relativité générale)  

$$
G_{\mu\nu} + \Lambda_{g_{\mu\nu}} = \frac{8\pi G}{c^4} T_{\mu\nu}
$$

Qui veut dire ceci en dessin

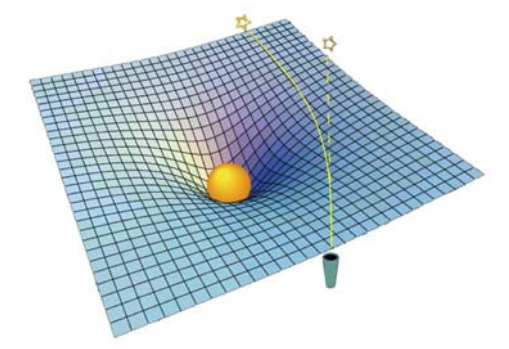

#### La loi de Coulomb

$$
F = \frac{1}{4\pi\epsilon_0} \frac{q_1 q_2}{r^2}
$$

### Mais pourquoi le  $\pi$  dans ces formules ?

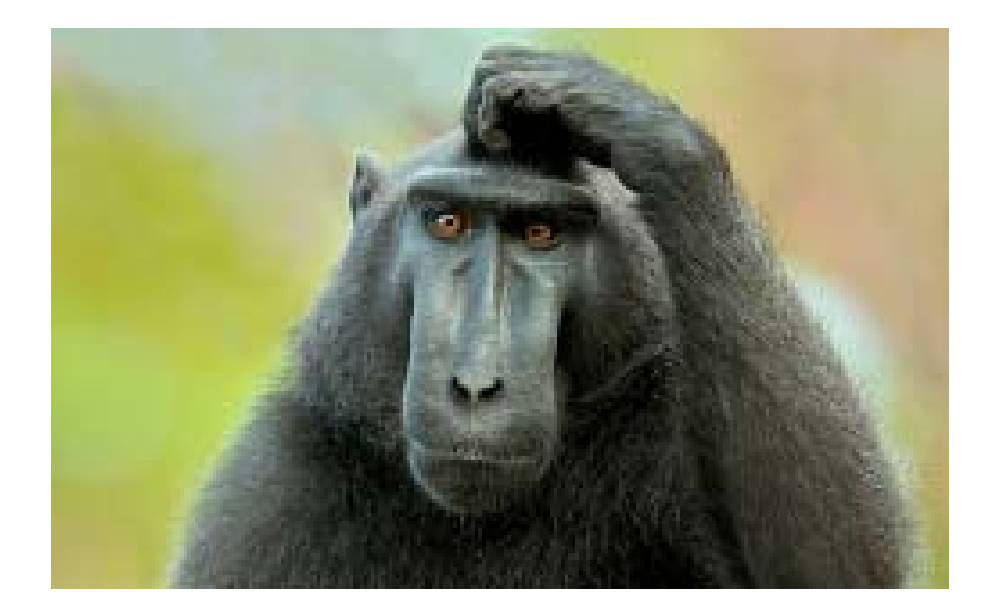

Arriva alors l'ère des calculettes (pitonneuses au québec)

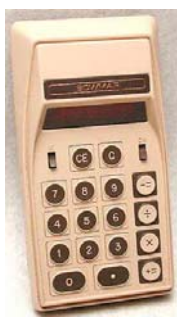

*Ma première calculette en 1971 avec 8 chiffres et les 4 opérations*

 $1/7 = 0,14285714...$  $1/17 = 0.05882352...$ 

Avec la division au long on trouve à la main le reste des décimales. Avec 17, la période est de 16. Mais avec 13, la période est de 6. Avec 11 on a une période de 2 0,0909090... Avec 7 on <sup>a</sup> les restes de la division, 1,3,2,6,4,5, … Avec 17 on <sup>a</sup> les restes de la division : 1, 10, 15, 14, 4, 6, 9, 5, 16, 7, 2, 3, 13, …

Ces chiffres sont étranges. Si on les place en carré (pour 17)

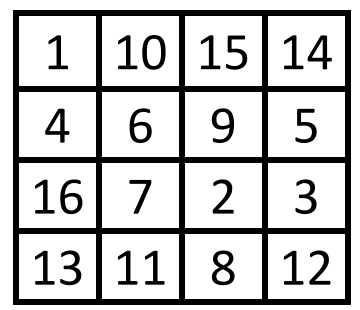

Qui ressemble étrangement au fameux carré magique de Dürer

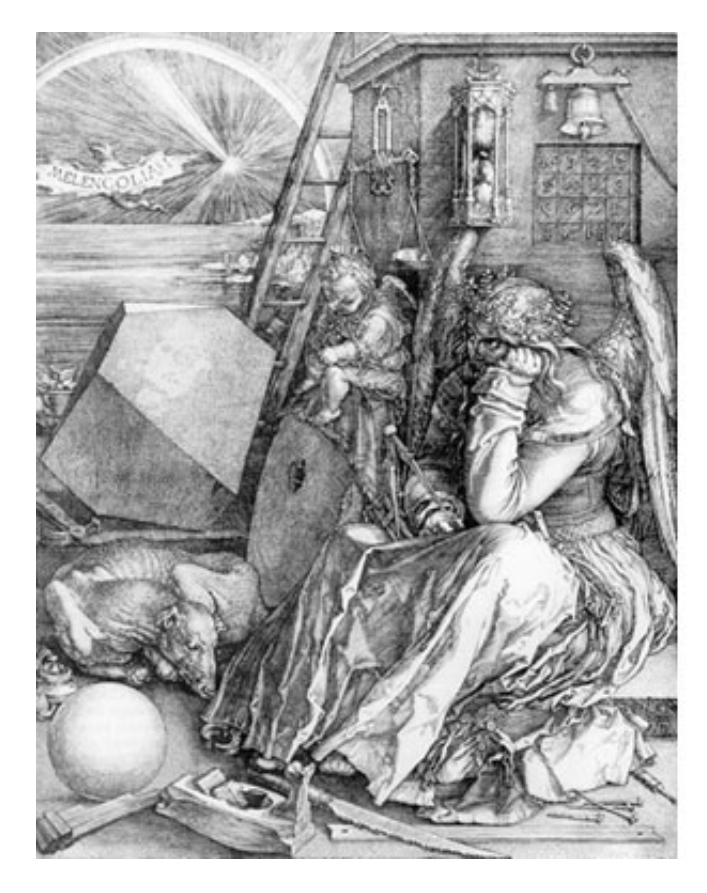

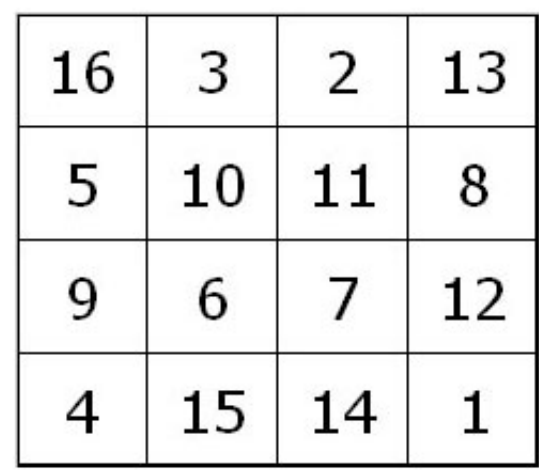

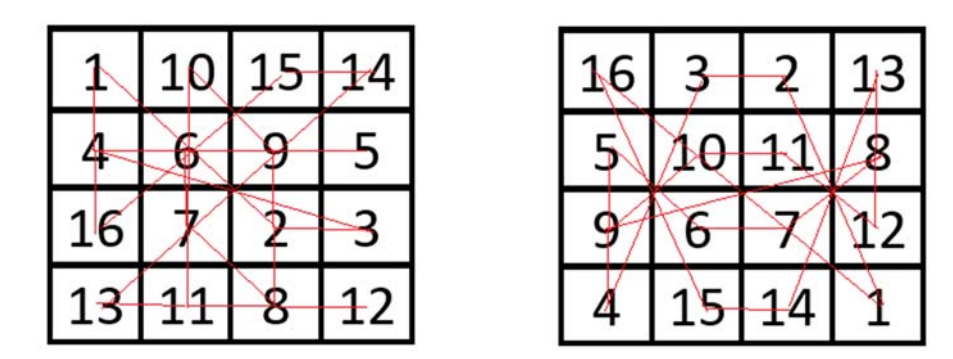

La somme est 34 partout mais pas avec celui de 1/17 en base 10.

Et si on plaçait ces chiffres sur un cercle plutôt ?

Oui on remarque que la période est toujours divisée en 2.

Donc, on en prend un qui donnera (on l'espère) un dessin plus explicite comme 1/257 en base 10.

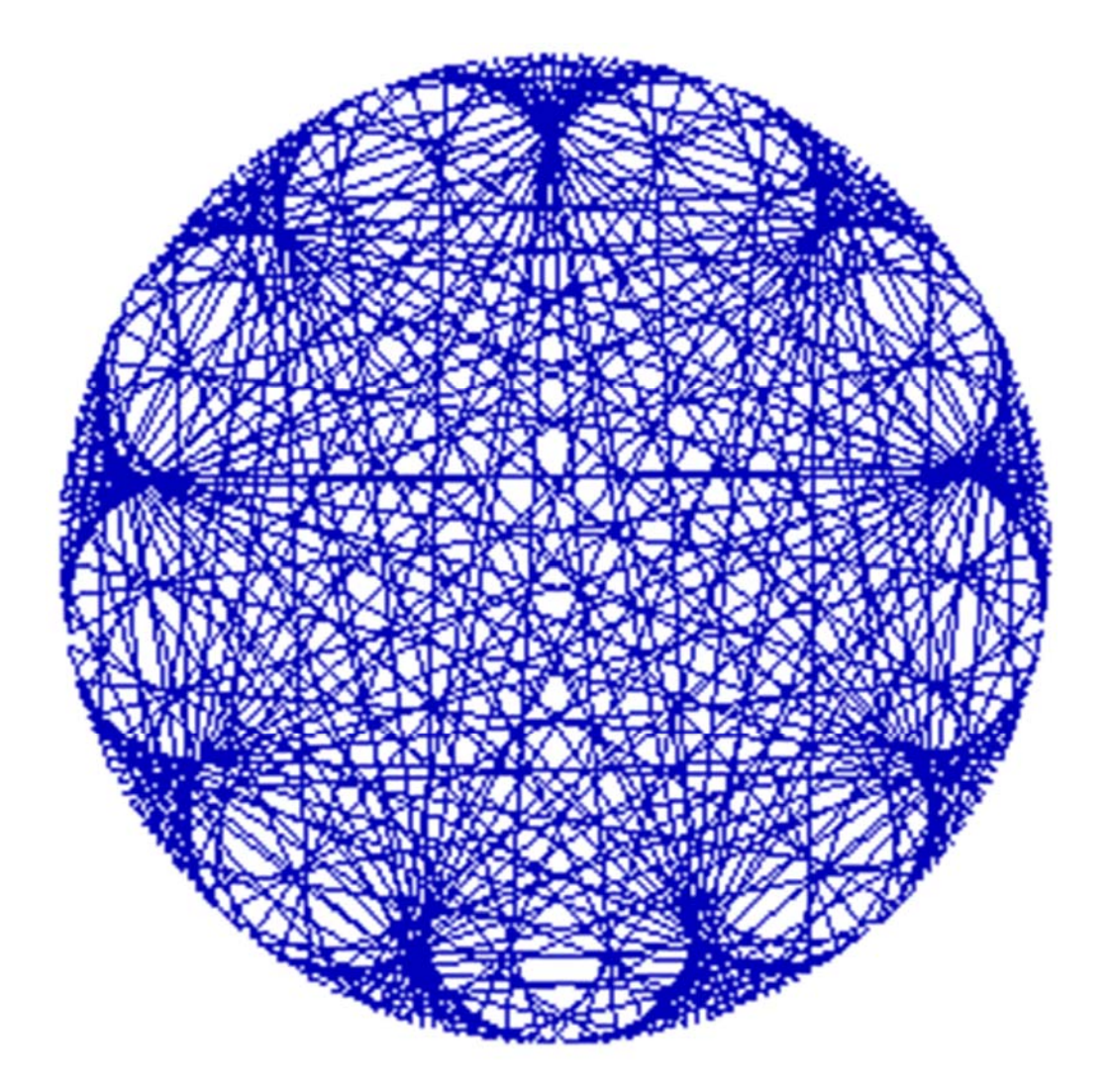

## Alors en base 2 on obtient quoi ?

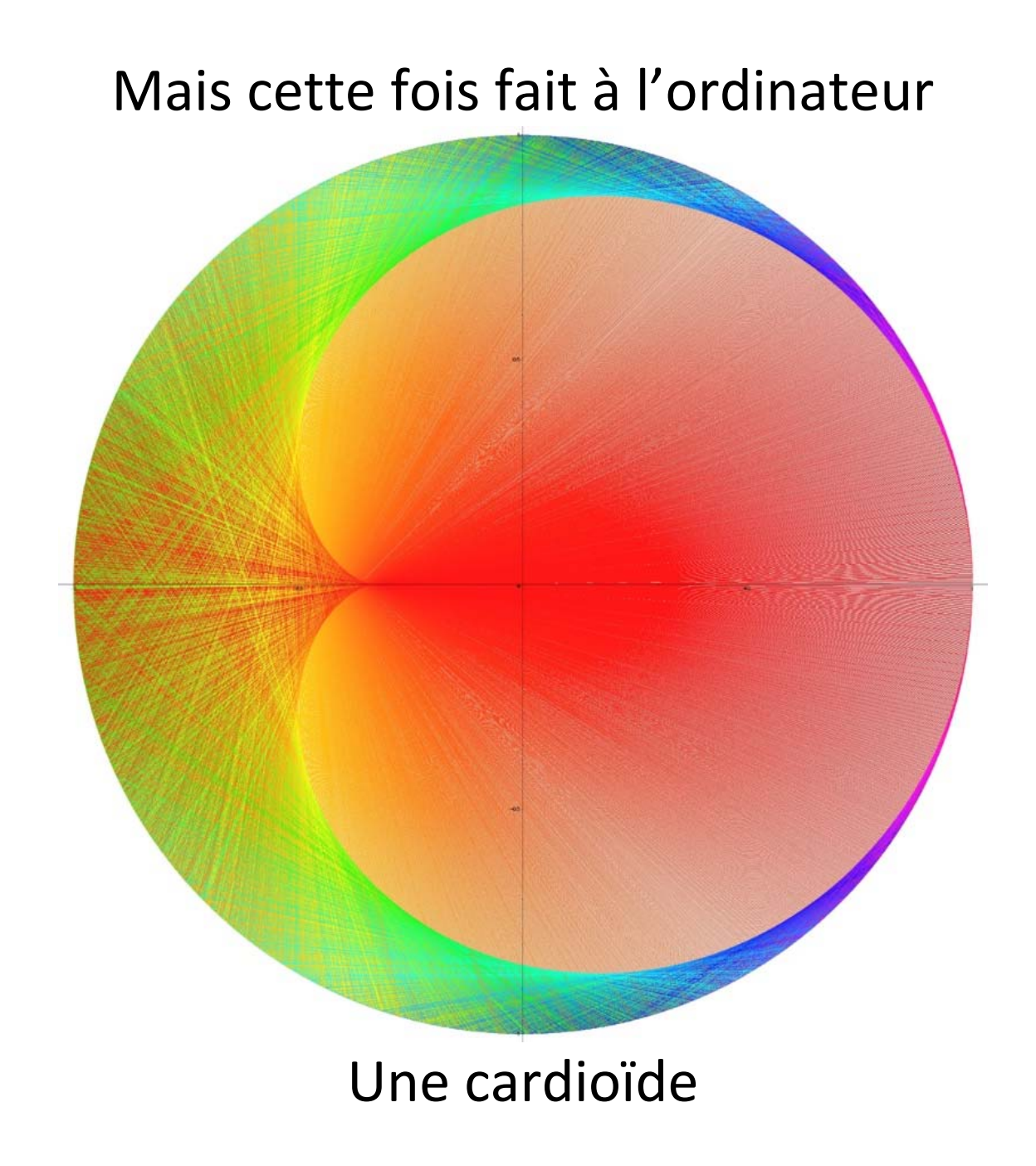

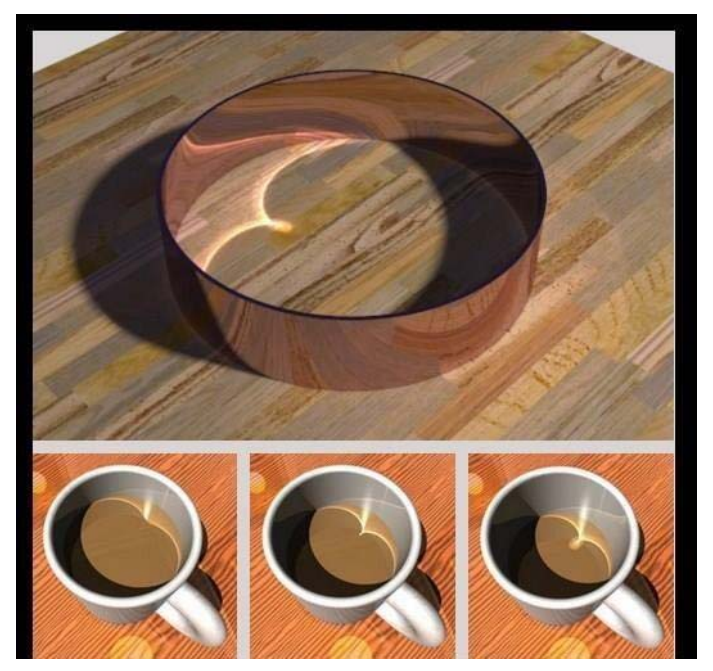

C'est le même dessin qu'on peut voir en prenant un café.

## Mais que voit‐on avec les décimales de Pi ? Prenons les premières 10000

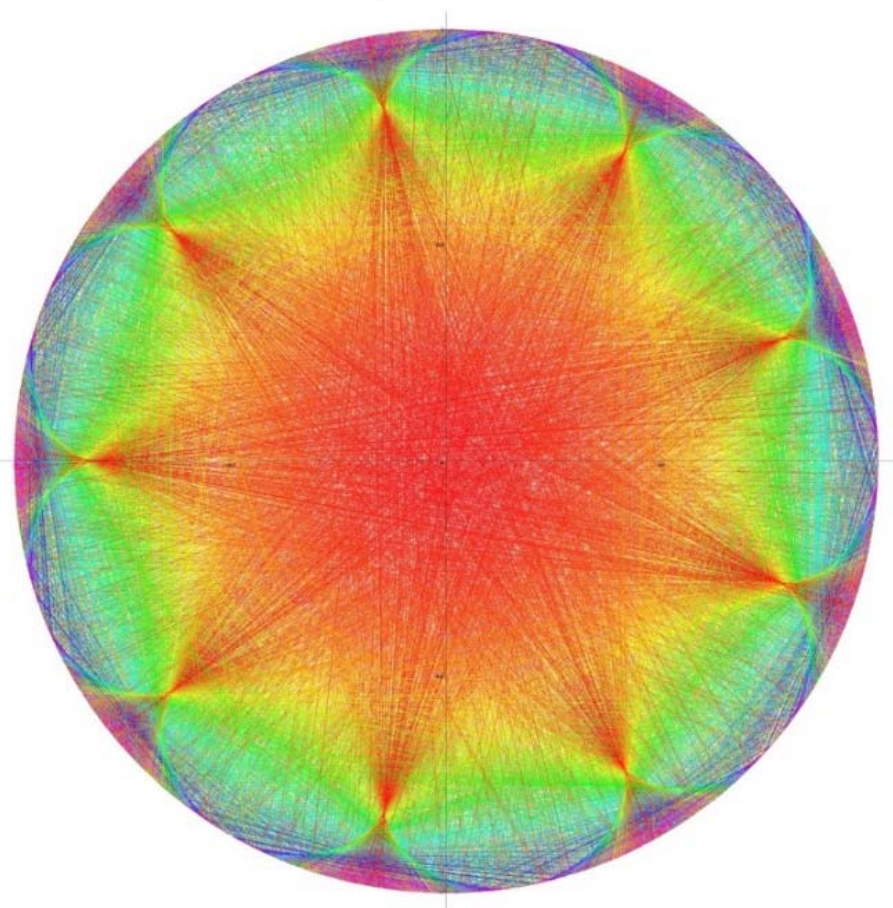

Mais alors peut‐on trouver une formule ou un algorithme pour la nième décimale de  $\pi$  (1974) ?

Oui la voici, et le 19 septembre 1995 à 0h29)

et si on prend (antb)<sup>2</sup>, on derneit avoir à peut près à **OLLER** le 19 sept 25

ou

$$
\pi = \sum_{k=0}^\infty \Big( \frac{4}{8k+1} - \frac{2}{8k+4} - \frac{1}{8k+5} - \frac{1}{8k+6} \Big) \frac{1}{16^k}
$$

Revenons aux motifs trouvés en prenant différentes bases.

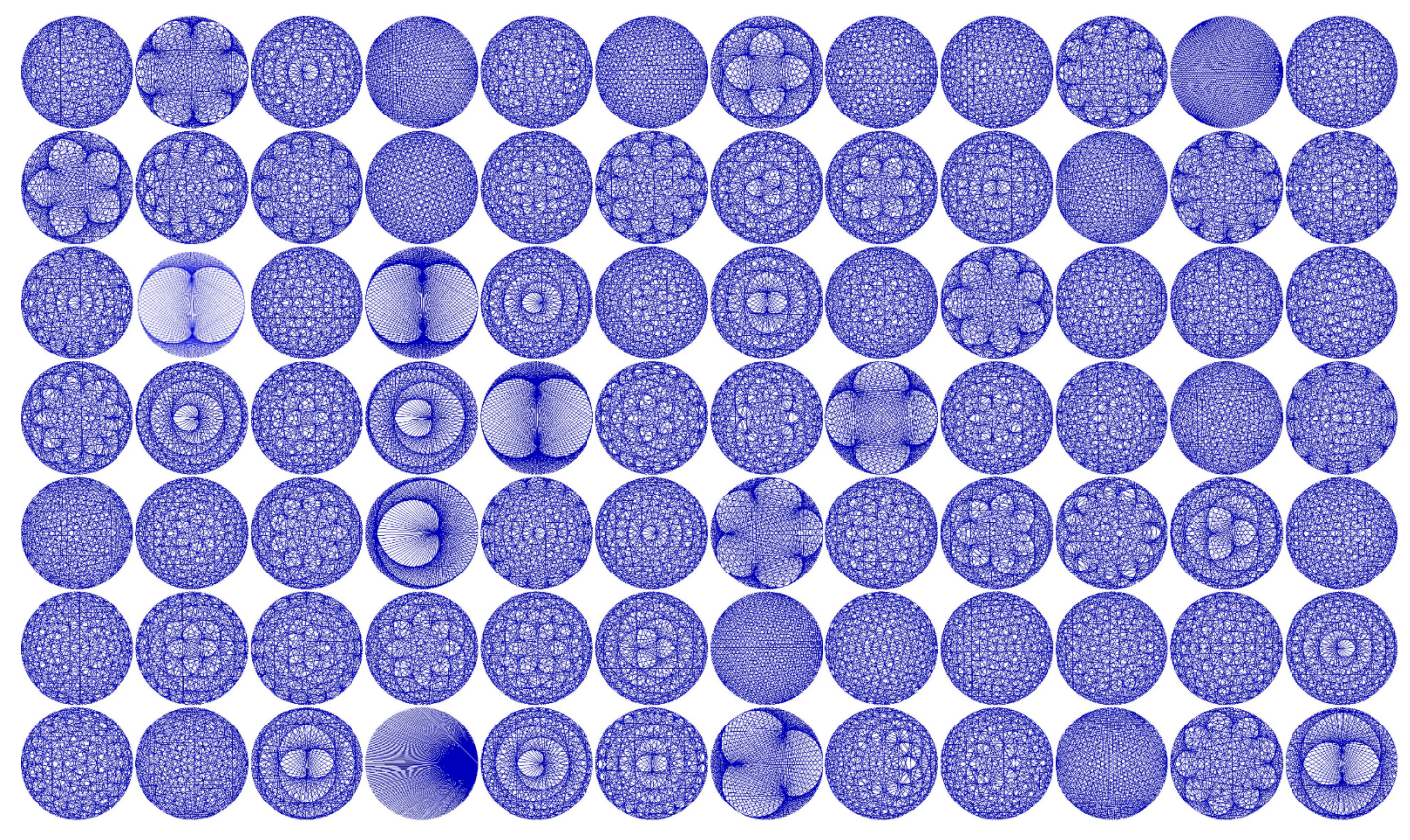

#### On ne comprend pas exactement ces graphes.

# Si on prend une cardioïde dont le bord reflète la lumière qu'est‐ce que l'on voit ?

## Ces motifs apparaissent au niveau quantique

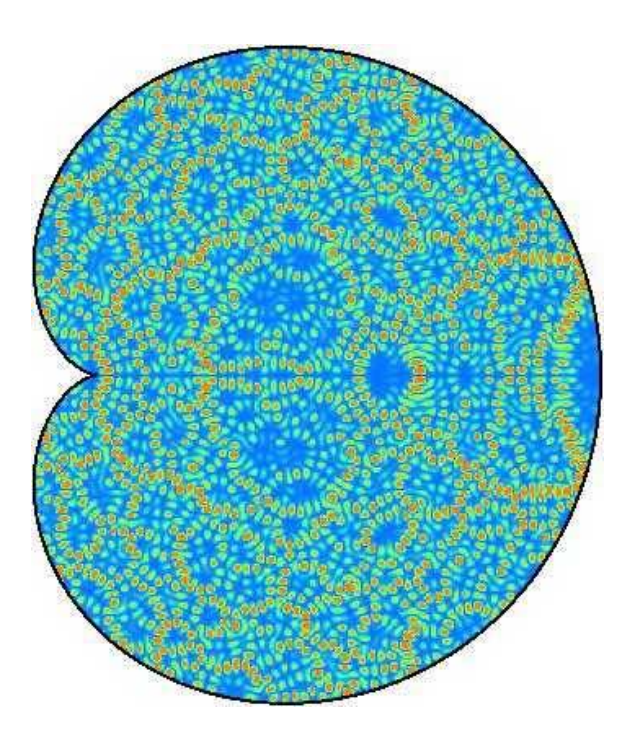

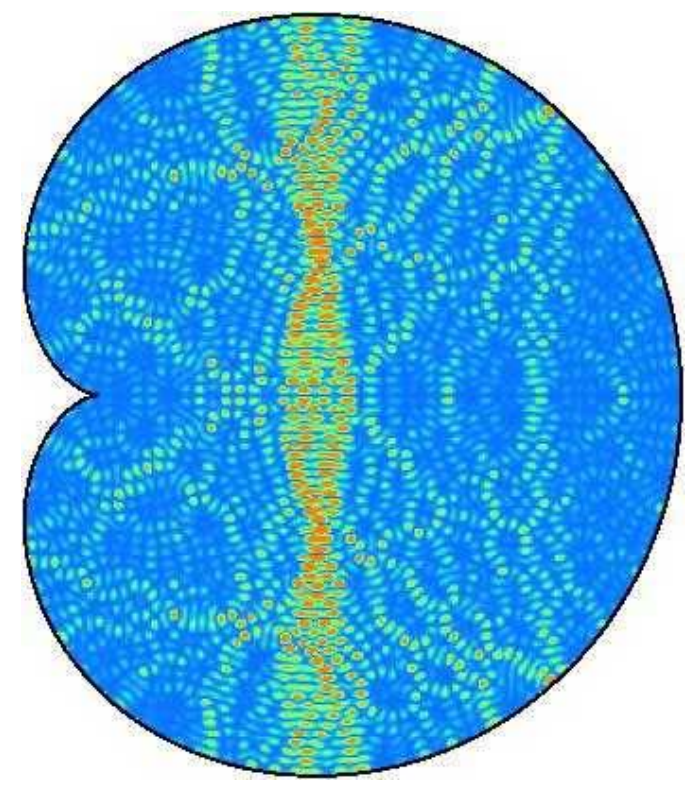

### Motifs d'un rayon de lumière

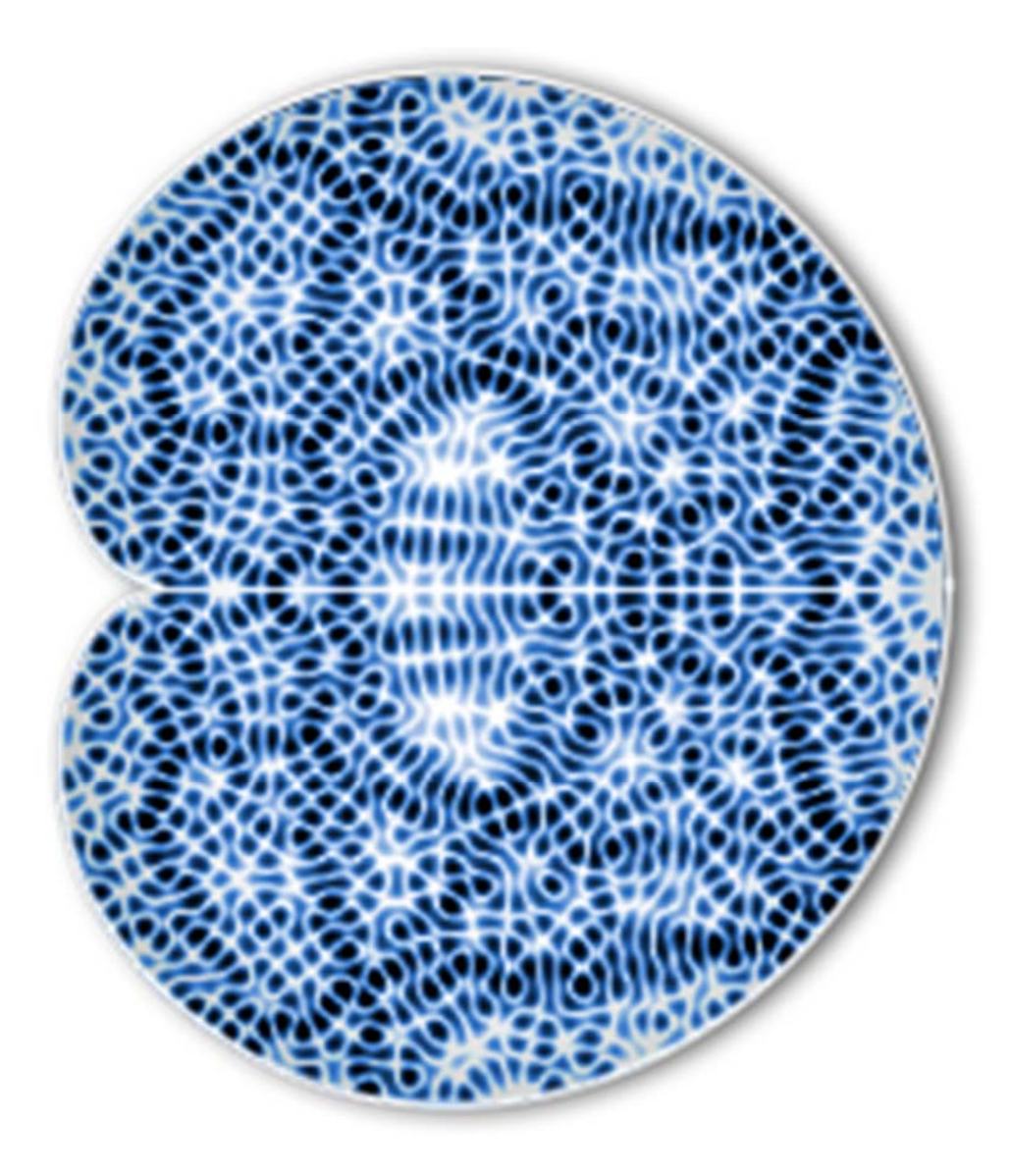

Un autre motif

Bon, revenons à  $\pi$ C'est quoi alors ?

Un peu de géométrie

### La somme des angles d'un triangle est égale à 180 degrés (ou  $\pi$ ). Oui <sup>c</sup>'est vrai si l'univers est plat (C.F. Gauss 1820)

Il fait un relevé précis du triangle formé par les pics montagneux de Brocken, Hohehagen et Inserberg, dans le sud de l'Allemagne.

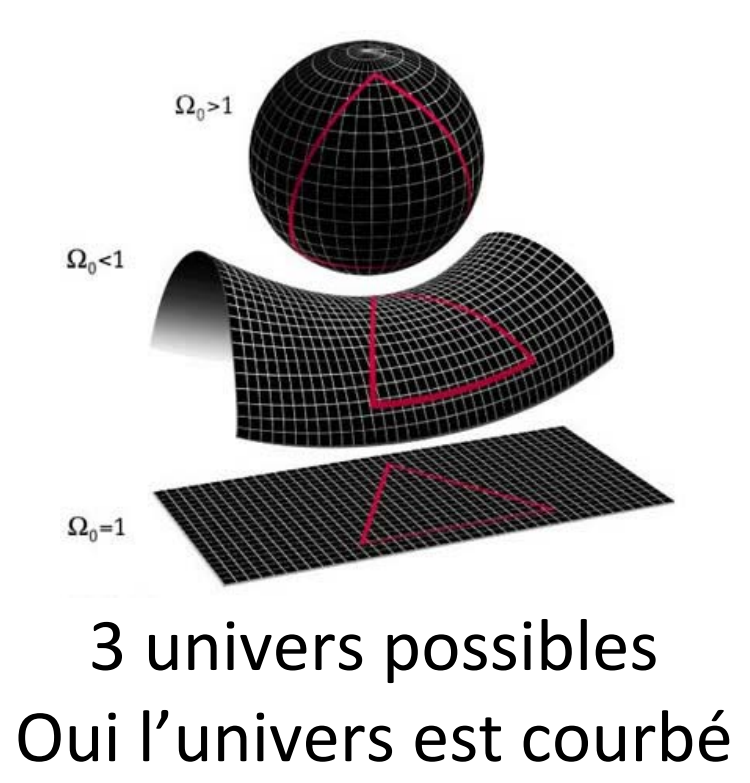

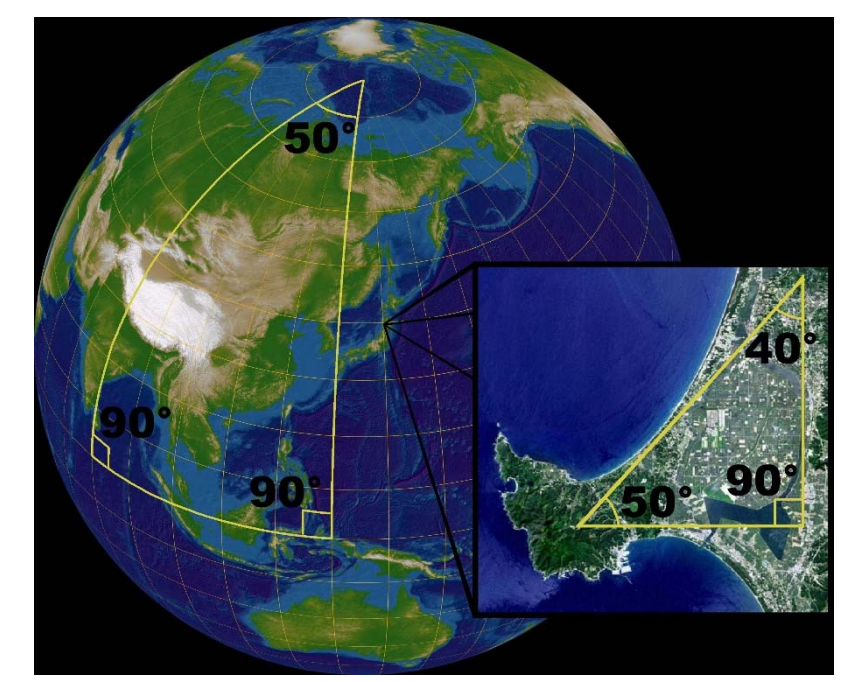

## Mais il y <sup>a</sup> bien plus surprenant

# Un certain Casimir (1948)

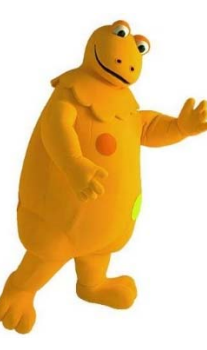

# S'est dit, qu'est-ce qui se passe si on rapproche 2 plaques de métal dans le vide ?

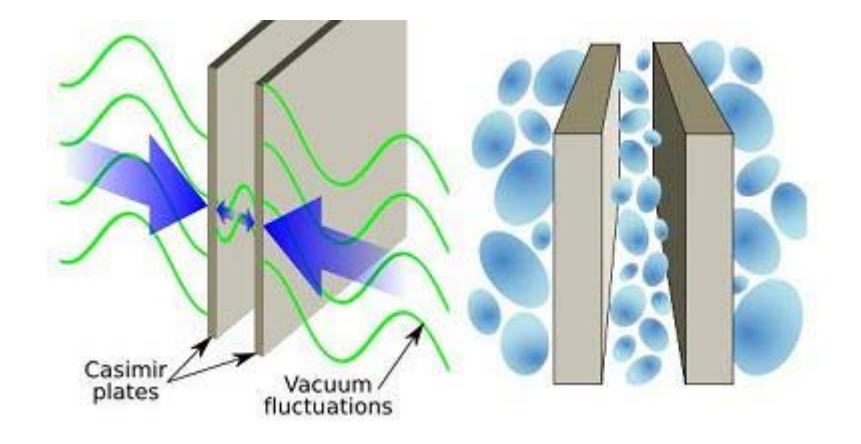

On trouve des motifs qui sont apparentés à quelque chose de connu en mathématiques pures

> La fameuse fonction Zeta  $1 + \frac{1}{2^2} + \frac{1}{3^2} + \frac{1}{4^2} + \frac{1}{5^2} + \cdots = \frac{\pi^2}{6}$

$$
1 + \frac{1}{2^4} + \frac{1}{3^3} + \frac{1}{4^3} + \frac{1}{5^3} + \dots = \frac{\pi^4}{90}
$$
  

$$
1 + \frac{1}{2^6} + \frac{1}{3^6} + \frac{1}{4^6} + \frac{1}{5^6} + \dots = \frac{\pi^6}{945}
$$

Donc on connait les valeurs à 2, 4, 6, …

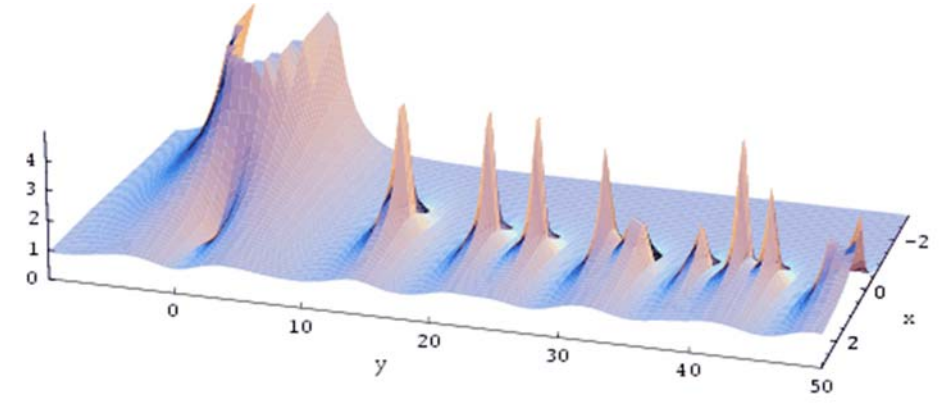

Un peu compliquée

Elle <sup>a</sup> plein de *racines*

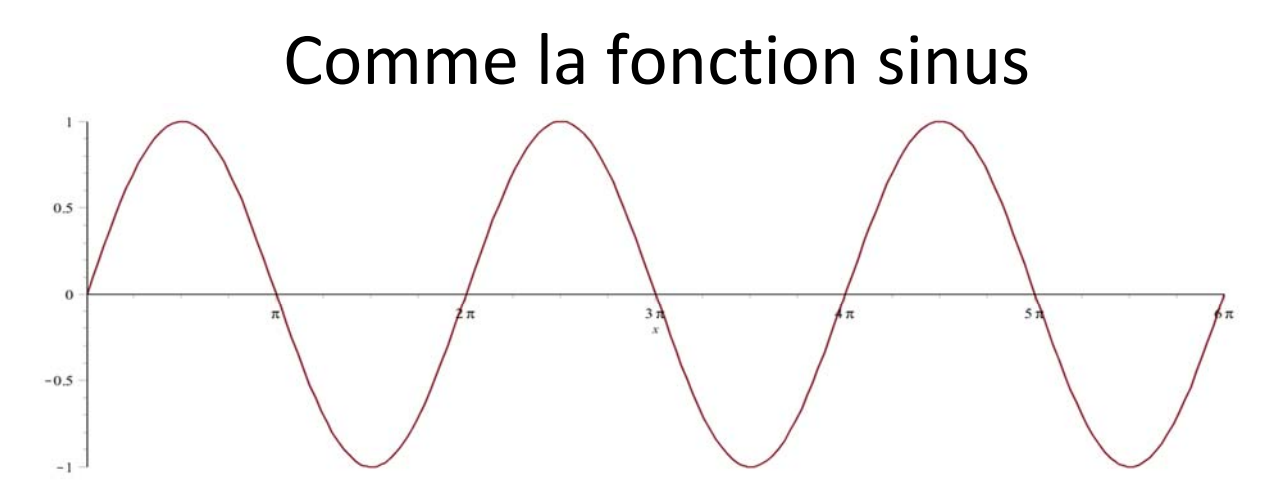

La fonction <sup>a</sup> des racines aux multiples de On dit aussi des *zéros,* là où elle <sup>s</sup>'annule.

La fonction Zeta <sup>a</sup> aussi des racines

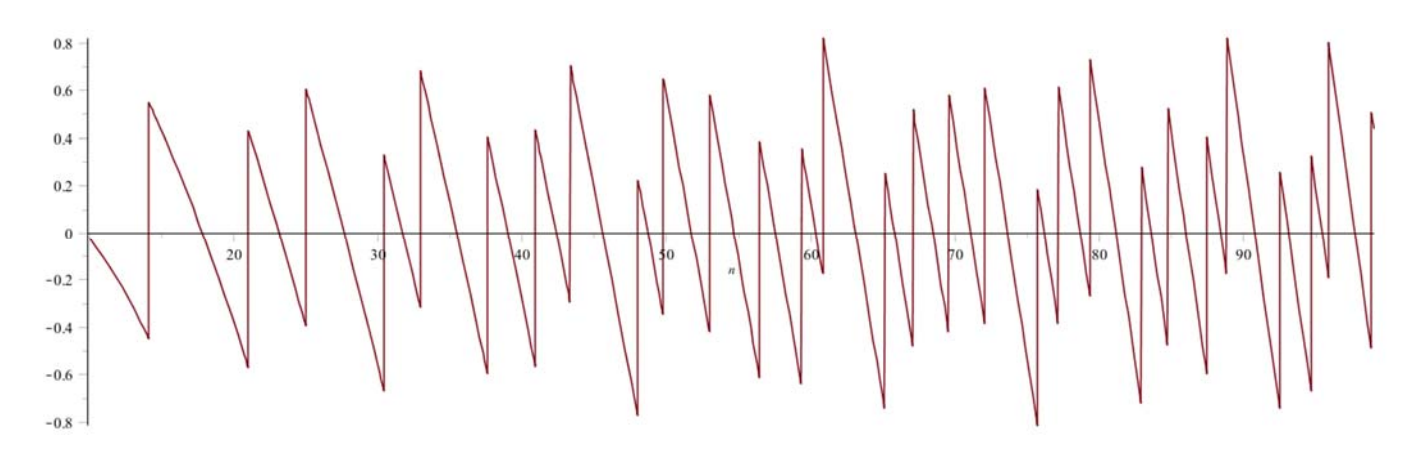

Mais qui sont passablement plus compliqués

1 : 14,1347… 2 : 21,0220… 3 : 25,0108… 4 : 30,4248… 5 : 32,9350… 6 : 37,5861… 7 : 40,9187… 8 : 43,3270… Mais revenons à sin(x)

On fait une liste des endroits où il y <sup>a</sup> une racine 0 0 1 0 0 1 0 0 1 0 0 1 0 0 1 0 0 1 0 0 1 0 0 0 1

## Le motif est assez facile à visualiser et à détecter (Moiré)

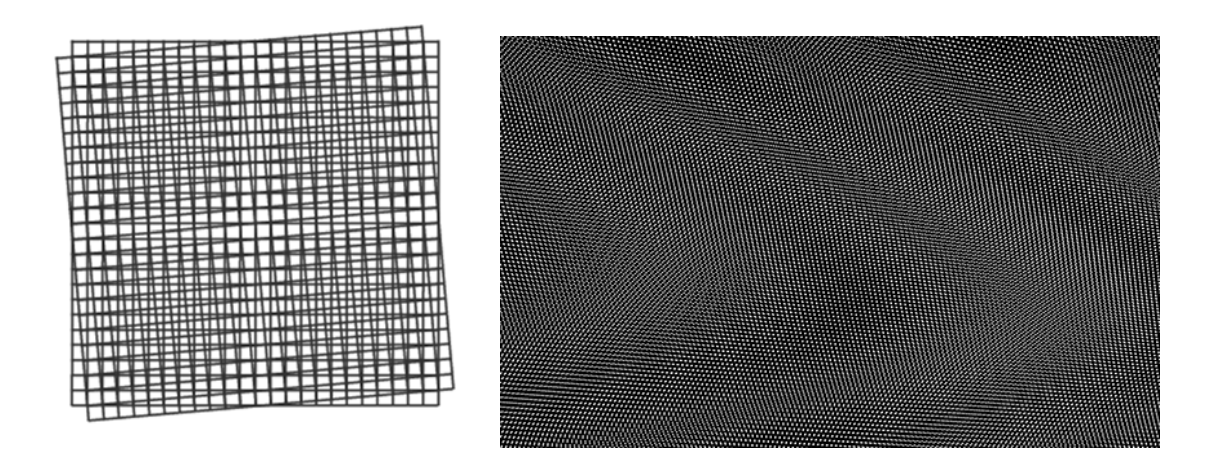

Différents effets Moiré selon le pas

Si un phénomène dont le motif est inconnu peut‐être que si on prend une hypothèse plus simple ce sera plus facile à détecter ?

Revenons aux racines de la fonction Zeta et construisons la liste des entiers en comptant COMBIEN de racines il y <sup>a</sup> par entier.

# 0 0 0 0 0 0 0 0 0 0 0 0 0 1 0 0 0 0 0 0 1 0 0 0 1 0 0 0 0 1 0 1 0 0 0 0 1 0 0 1 0 0 1 0 0 …

Éventuellement ça ressemble à

4 3 4 3 3 3 4 5 3 4 3 3 3 2 3 3 3 1 5 4 3 3 4 …

On code chaque chiffre par une couleur

Quand on est autour de 36 millions on voit apparaître

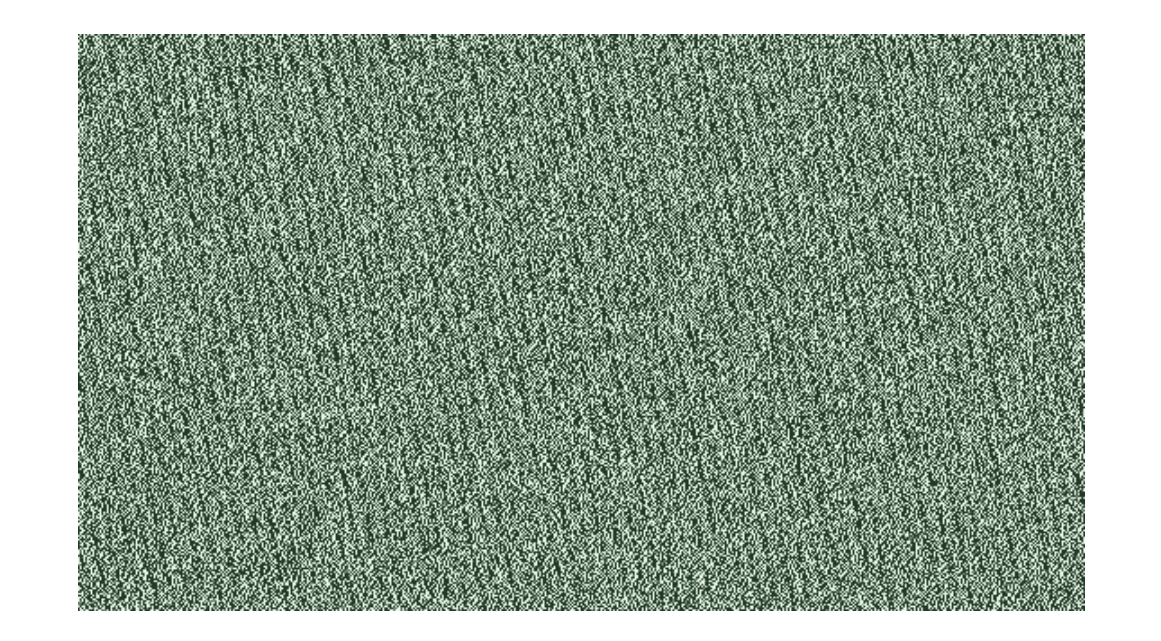

!, il y a un motif!, la période est 
$$
\frac{2\pi}{\log(2)} = 9.06...
$$

Avec un programme comme Photoshop ou Gimp on peut représenter 1 image avec 90 milliards de pixels

Soit 300 000 x 300 000

Voici les 100 premières millions de décimales de

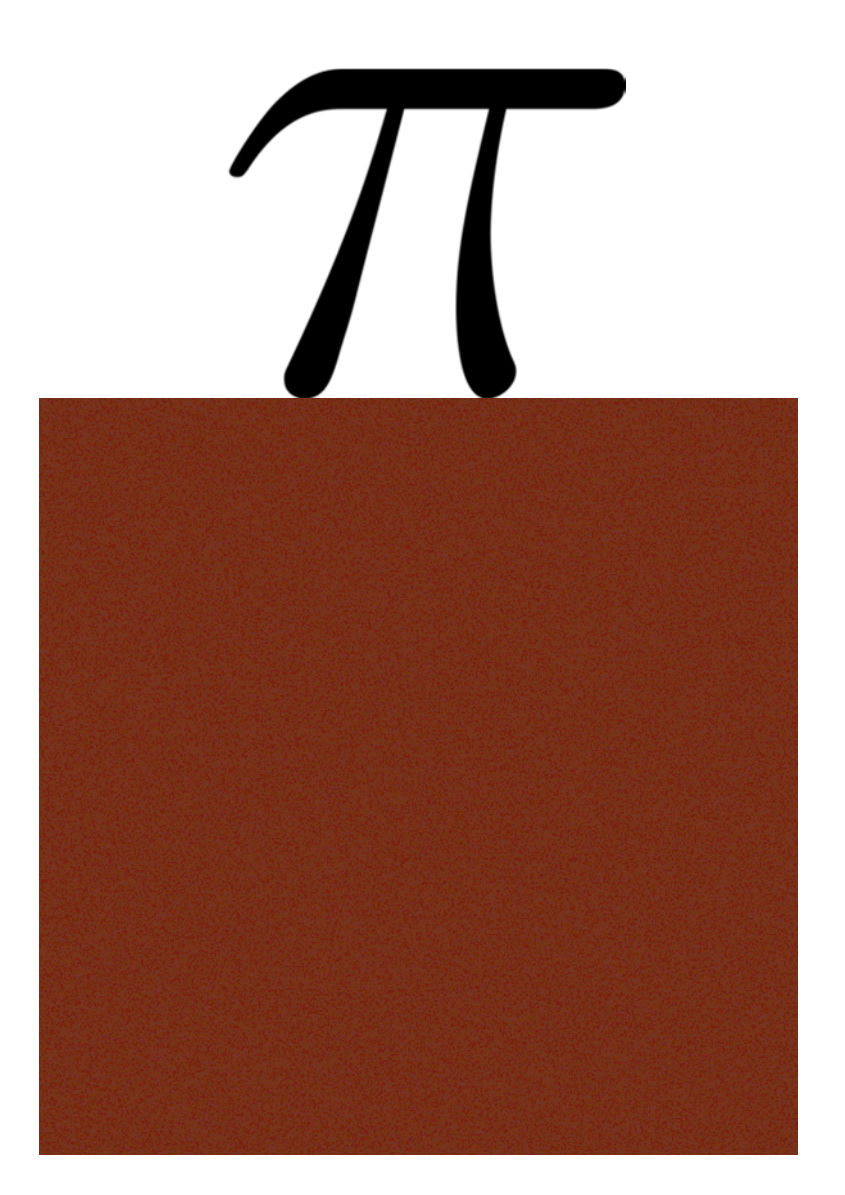

Voir le site plouffe.fr pour la suite...!